### **Flow Control & Memory Use in Assembly**

**CS 64: Computer Organization and Design Logic** Lecture #6 **Winter 2019** 

> Ziad Matni, Ph.D. Dept. of Computer Science, UCSB

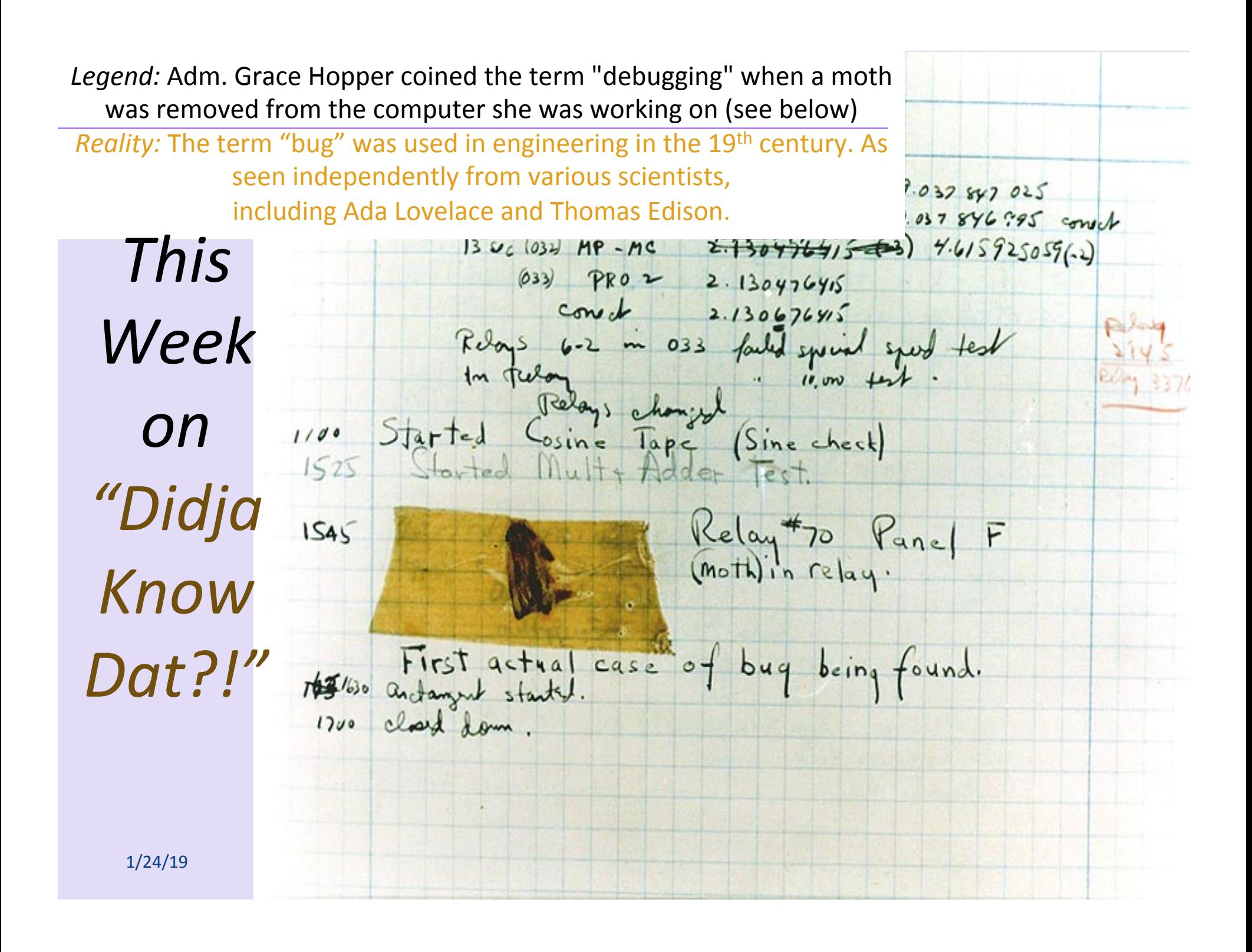

# Lecture Outline

- **.data** Directives and Basic Memory Use
- Branching (Conditionals)
- Loops
- Accessing Data in Memory

# **Any Questions From Last Lecture?**

**MIPS Peculiarity: NOR** used a NOT

- How to make a NOT function using **NOR** instead
- Recall: NOR = NOT OR
- Truth-Table: **0** 10 **1**

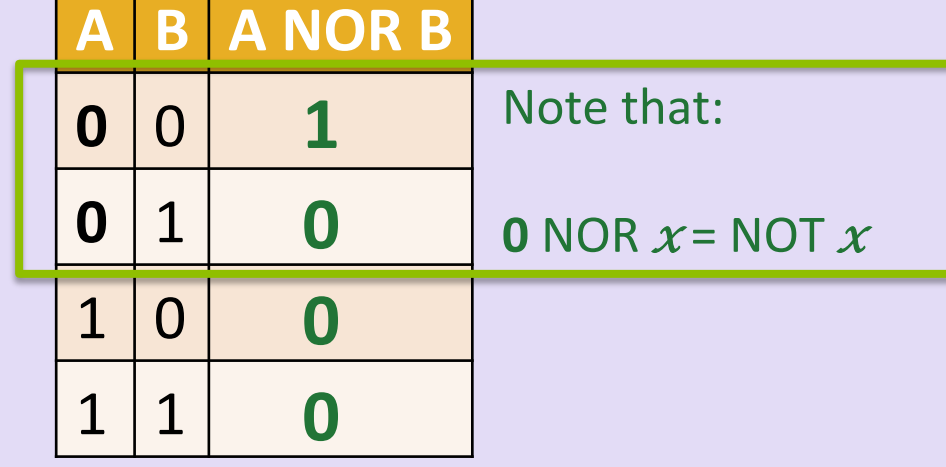

• So, in the absence of a NOT function, use a NOR with a 0 as one of the inputs!

### **.data** Declaration Types w/Examples

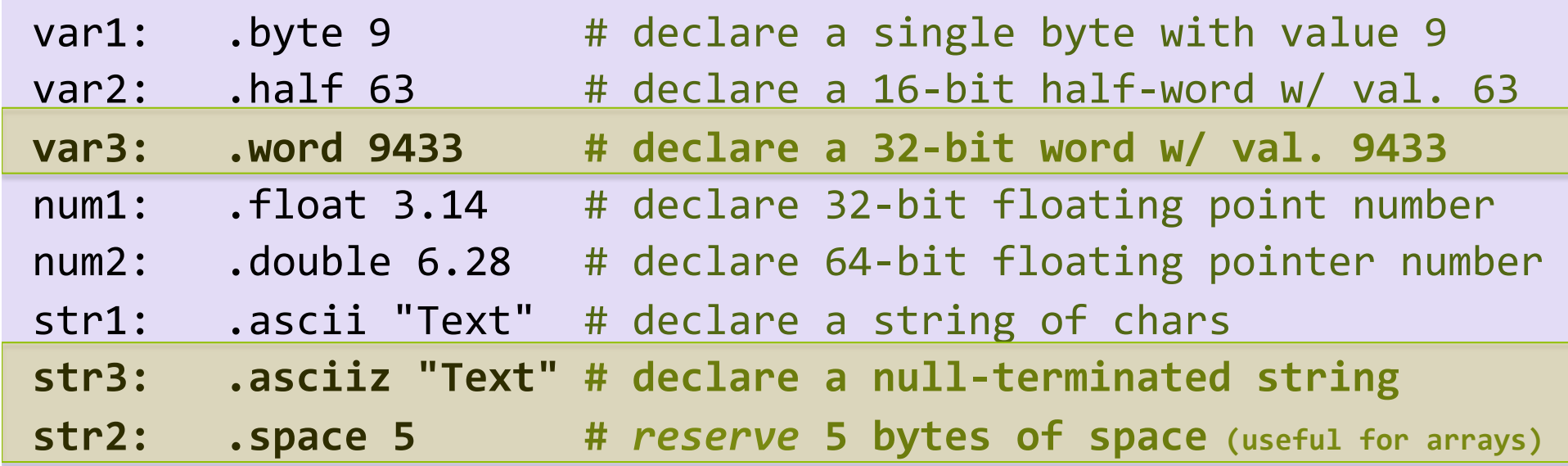

These are now reserved in memory and we can call them up by *loading their memory address into the appropriate registers. Highlighted ones are the ones most commonly used in this class.* 

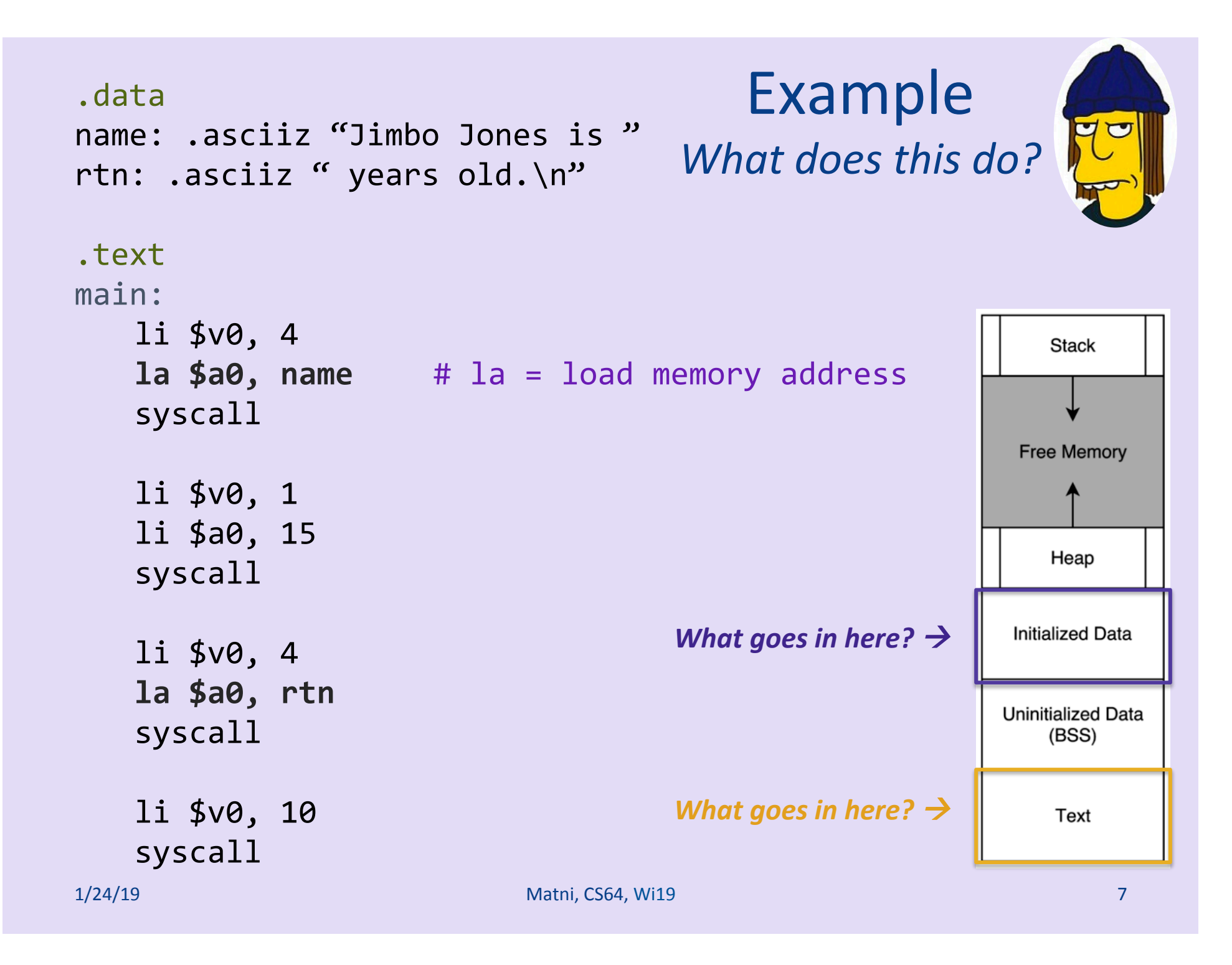

# Conditionals

- What if we wanted to do:
	- if  $(x == 0)$  {  $print(f(x is zero');$  }
	- Can we write this in assembly with what we know?
		- No... we haven't covered *if-else* (aka *branching*)
- What do we need to implement this?
	- A way to *compare* numbers
	- A way to *conditionally execute* code

**Relevant Instructions in MIPS** for use with branching conditionals

- Comparing numbers: set-less-than (slt)
	- $-$  Set some register (i.e. make it "1") if a less-than comparison of some other registers is true
- Conditional execution: **branch-on-equal** (beq) **branch-on-not-equal** (bne)

 $-$  "Go to" some other place in the code (i.e. jump)

### *if*  $(x == 0)$  {  $printf('x is zero'')$ ; }

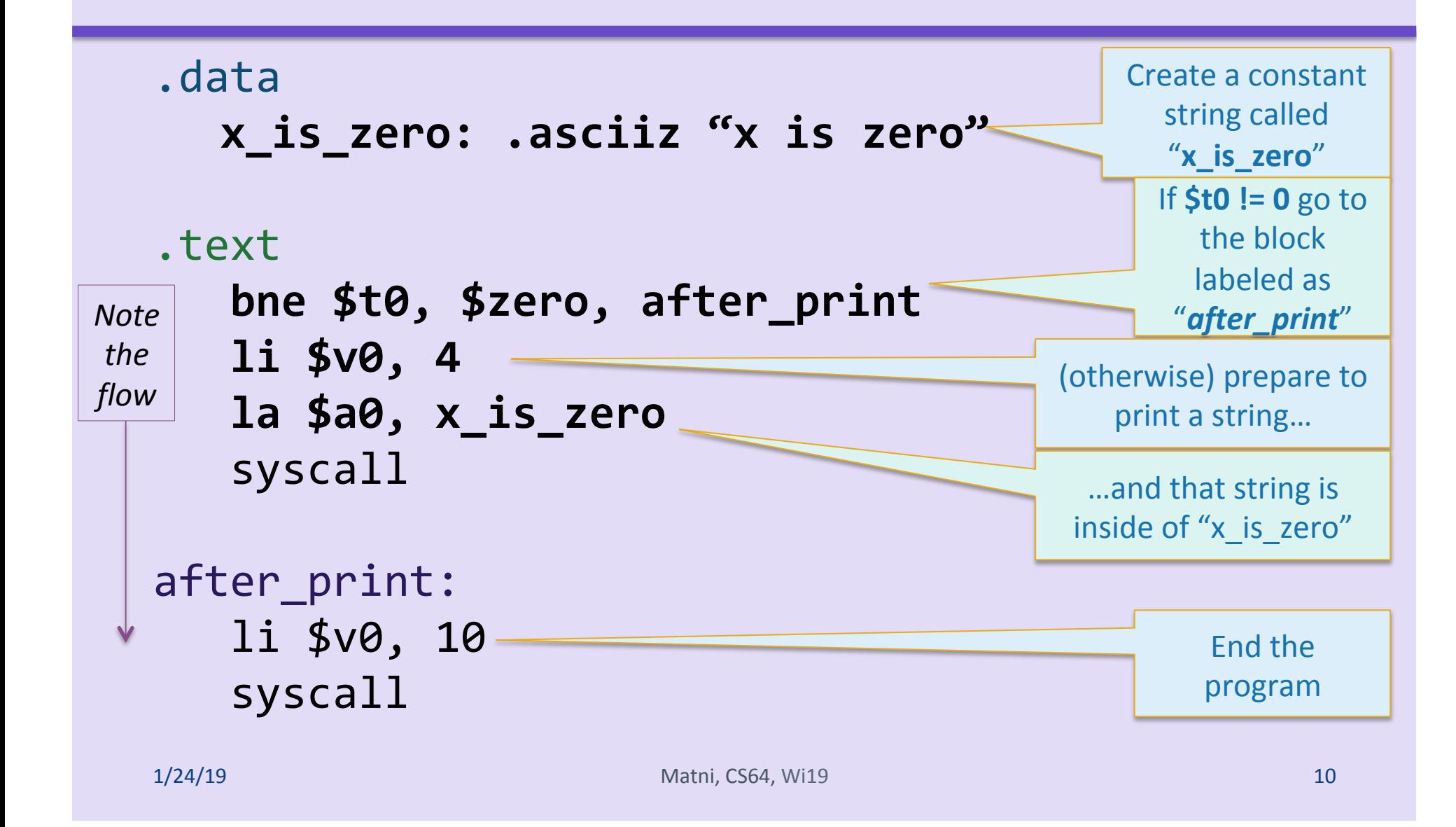

## Loops

• How might we translate the following C++ to assembly?

```
n = 3;sum = 0;while (n != 0){	
   sum + = n;n--;}	
cout << sum;
```
### *n = 3; sum = 0; while* (*n* != 0) { sum += n; n--; }

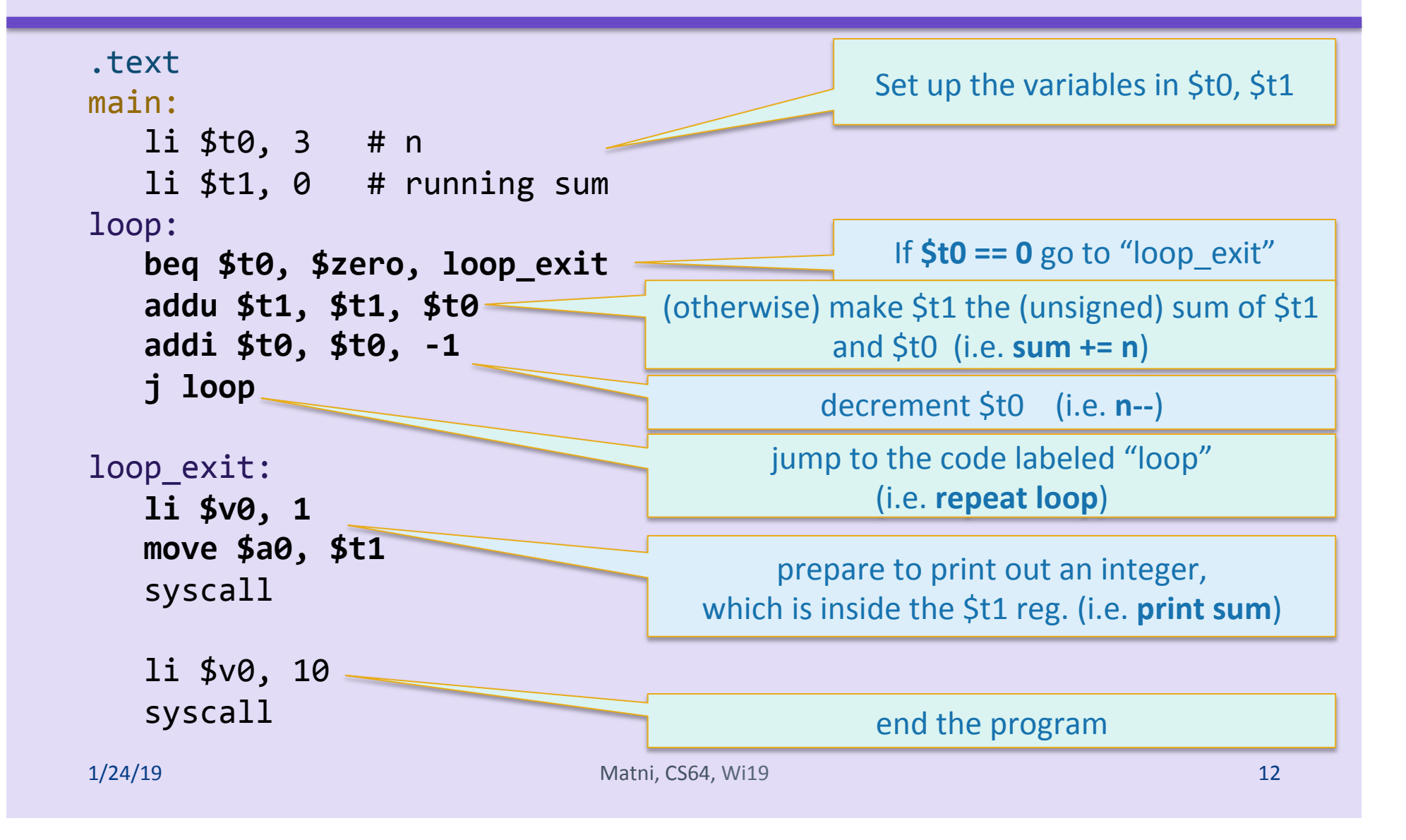

## Let's Run More Programs!! **Using SPIM**

- More!!
- This time exploring conditional logic and loops

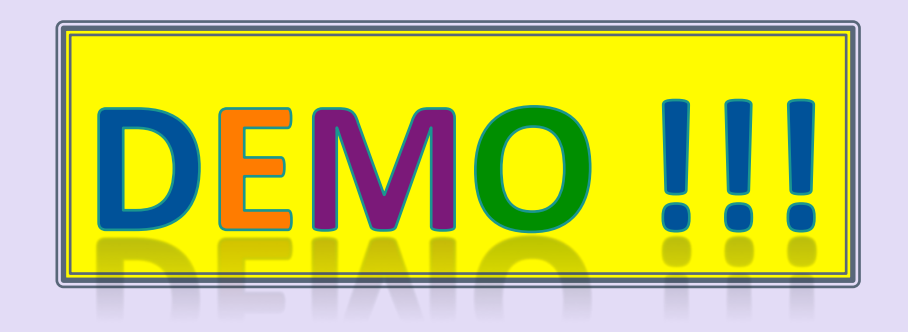

### These assembly code programs are made available to you via the class webpage

1/24/19 **Matni, CS64, Wi19 Matni, CS64, Wi19 13** 

# More Branching Examples

.text 

main:  $\#$  t0: x and t1: y

 li \$t2, 7 

 li \$t1, -1 

 li \$t1, 8 

equal\_5: 

 $li$  $ft0, 5$  # example

beq \$t0, \$t2, equal\_5 

 # check if less than 7 

 slt \$t3, \$t0, \$t2 

j after branches

j after branches

li  $$t2, 5$  # what's this?

bne \$t3, \$zero, less than 7

# fall through to final else

int y; if  $(x == 5)$ {  $y = 8;$ } else if  $(x < 7)$ {  $y = x + x;$ } else {  $y = -1$ ; } print(y) 

1/24/19 **1/24/19 Matrix Matrix** CS64, WI19 **14 Matrix 14** 

less than\_7: add \$t1, \$t0, \$t0 # could jump to after branches, # but this is what we will fall # through to anyways

after\_branches: # print out the value in y (\$t1) li \$v0, 1 move \$a0, \$t1 syscall 

> # exit the program li \$v0, 10 syscall

# Larger Data Structures

- Recall: registers vs. memory
	- Where would data structures, arrays, etc. go?
	- Which is faster to access? Why?
- Some data structures have to be stored in memory
	- $-$  So we need instructions that "shuttle" data to/ from the CPU and computer memory (RAM)

# **Accessing Memory**

- Two base instructions:
	- $-$  load-word (**lw**) from memory to registers
	- $-$  store-word (sw) from registers to memory

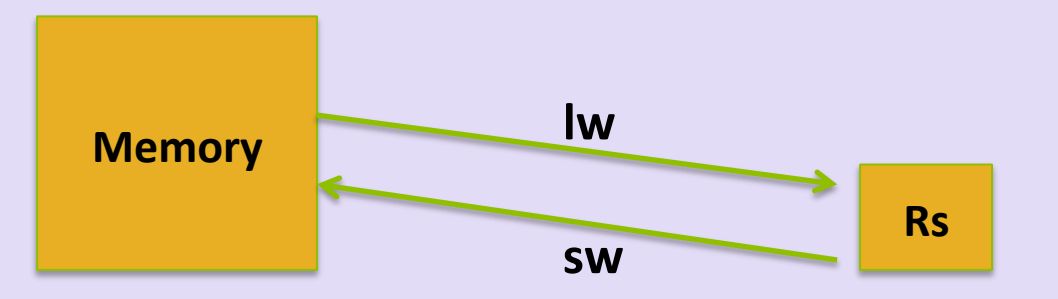

• MIPS lacks instructions that do more with memory than access it

(e.g., retrieve something from memory and then add)

- Operations are done step-by-step
- Mark of RISC architecture

#### .data num1: .word 42 num2: .word 7 num3: .space 1

#### .text main:

**lw \$t0, num1 lw \$t1, num2**  add \$t2, \$t0, \$t1 **sw \$t2, num3**  li \$v0, 1 **lw \$a0, num3**  syscall li \$v0, 10 

syscall

## Example 4 What does this do?

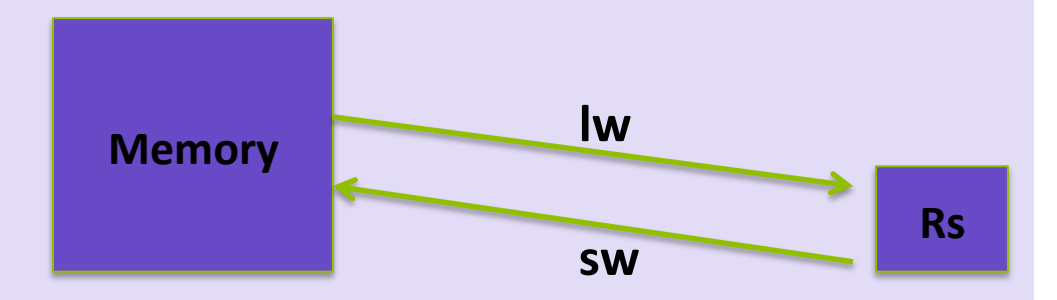

#### 1/24/19 **Matni, CS64, Wi19 18** 124/19 18 18 .data  $num1:$  .word 42 # define 32b w/ value = 42 num2: .word  $7$  # define  $32b$  w/ value =  $7$ num3: .space 1 # define one (1) 32b space .text main:  $\frac{1}{1}$   $\frac{1}{2}$  **b**  $\frac{1}{2}$  **c**  $\frac{1}{2}$  **c**  $\frac{1}{2}$  **c**  $\frac{1}{2}$  **c**  $\frac{1}{2}$  **c**  $\frac{1}{2}$  **c**  $\frac{1}{2}$  **c**  $\frac{1}{2}$  **c**  $\frac{1}{2}$  **c**  $\frac{1}{2}$  **c**  $\frac{1}{2}$  **c**  $\frac{1}{2}$  **c**  $\frac{1}{2}$  **c**  $\frac{1}{2}$  **c lw \$t1, num2**  $\qquad$  # load what's in num2 (7) into \$t1 add  $$t2, $t0, $t1$  # (\$t0 + \$t1)  $\rightarrow$  \$t2 **sw \$t2, num3** # load what's in \$t2 (49) into num3 space li \$v0, 1 **lw \$a0, num3** # put the number you want to print in \$a0 syscall **#** print integer li \$v0, 10 # exit syscall Example 4 **Memory Rs lw sw**

# YOUR TO-DOS

• Review ALL the demo codes

 $-$  Available via the class website

- Assignment #3
	- Due Monday!

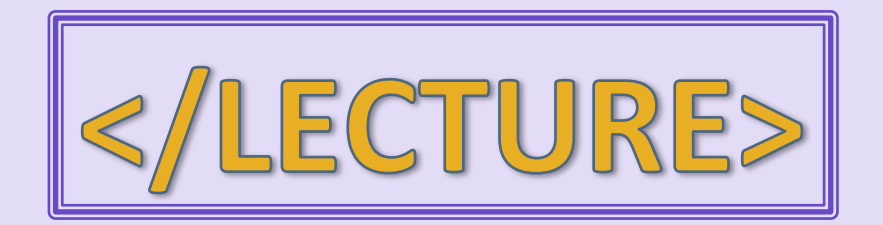